## **EJERCICIO PRÁCTICO MATRICES ALGORITMOS Y LENGUAJES I MARZO 18 DE 2006**

Elaborar una clase ejecutable en Java para jugar a la lotería. El algoritmo pedirá al usuario el número de apuestas y los seis números (en el rango 1 a 49) que forman cada apuesta. También solicitará el resultado del sorteo (un número de seis dígitos), e indicará qué apuestas tienen premio y qué premio tienen (número de aciertos).

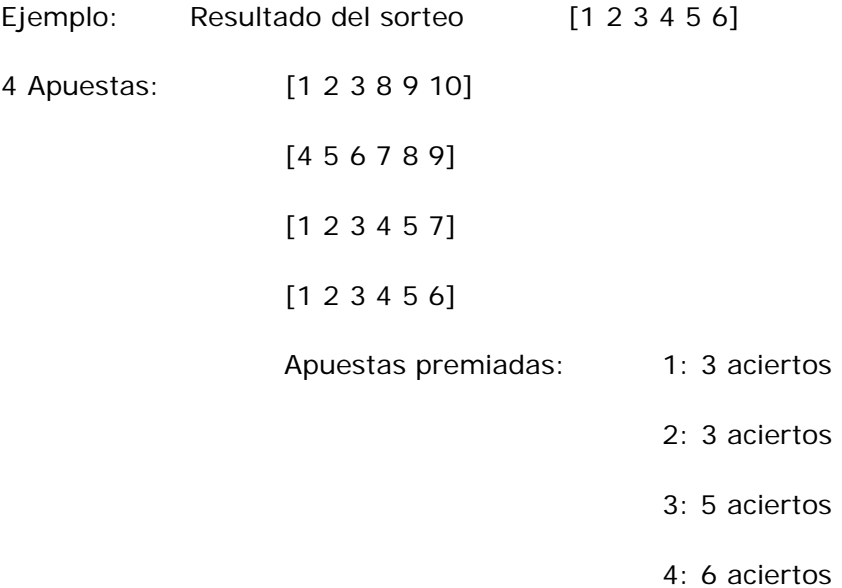

**NOTA: Utilice un arreglo de una dimensión para almacenar el resultado del sorteo y una matriz de 6 columnas x n filas donde n es el número de apuestas para almacenar en cada fila los números de cada apuesta.**